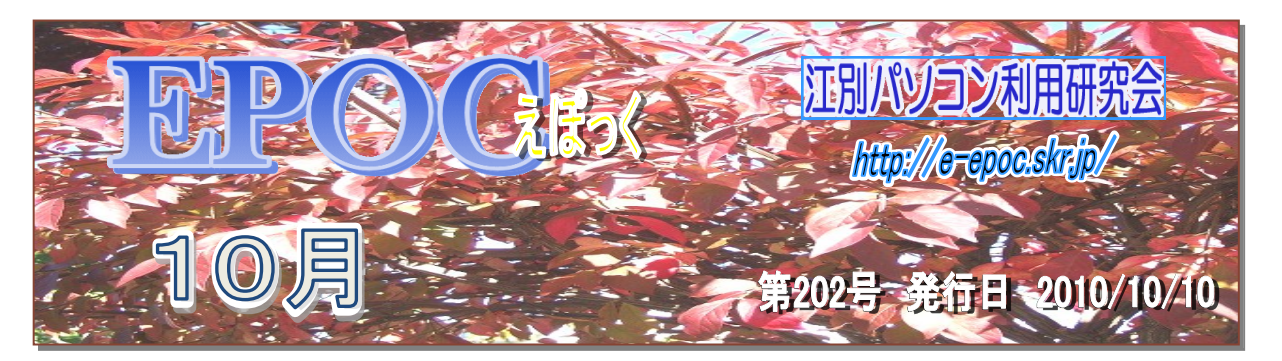

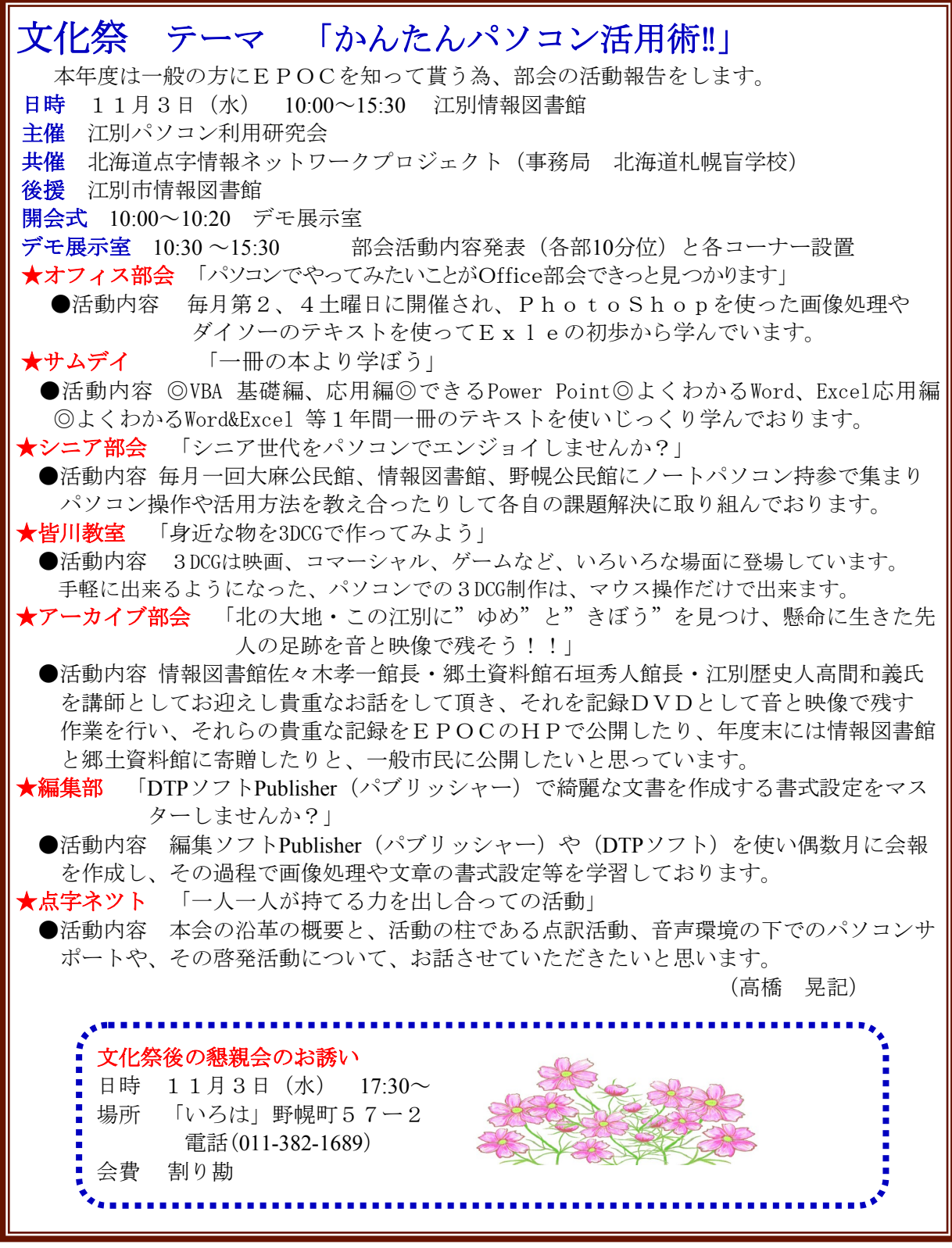

**-** 1 **-**

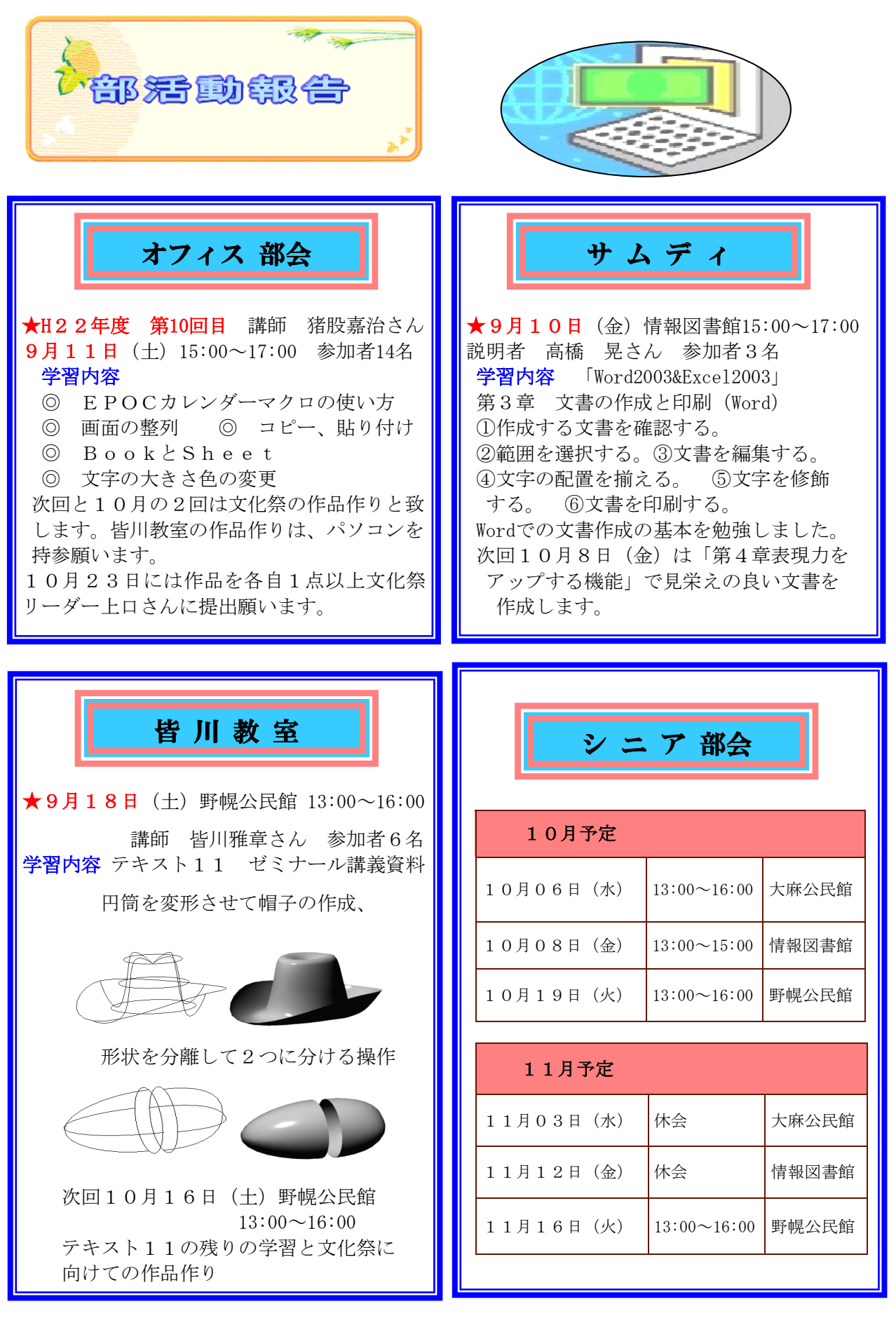

**-** 2 **-**

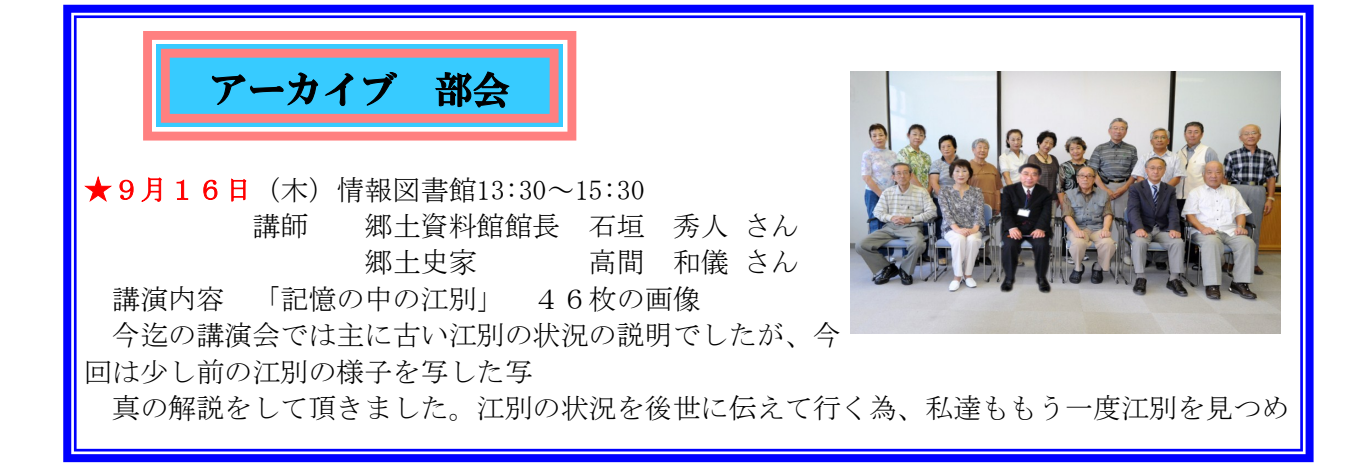

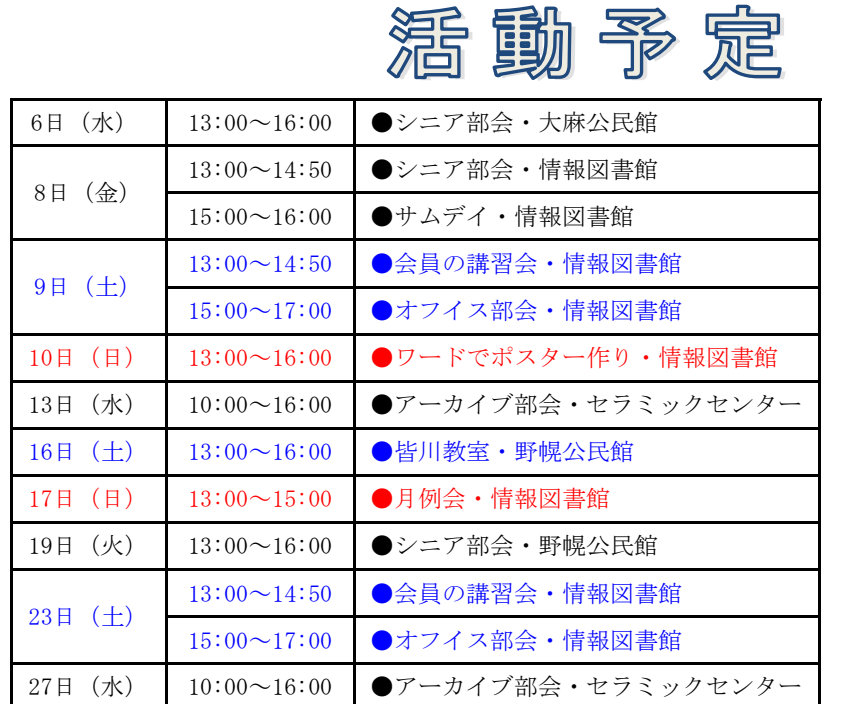

## 10月予定

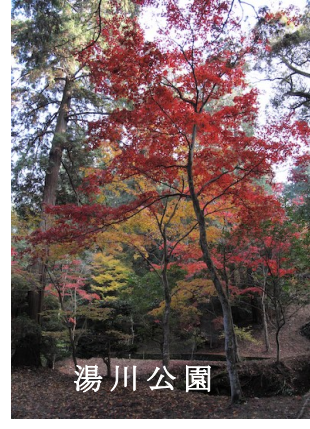

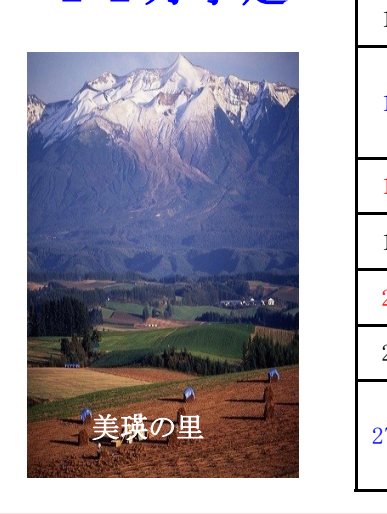

11月予定

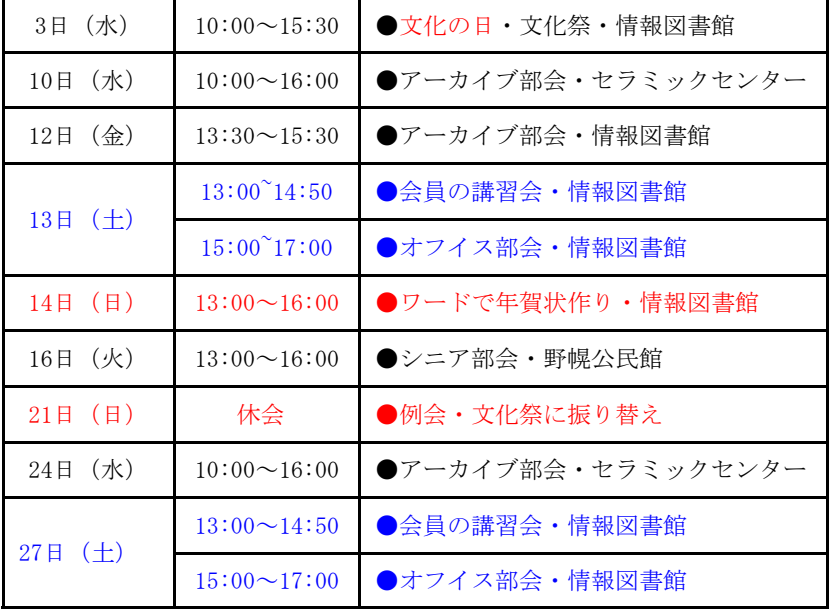

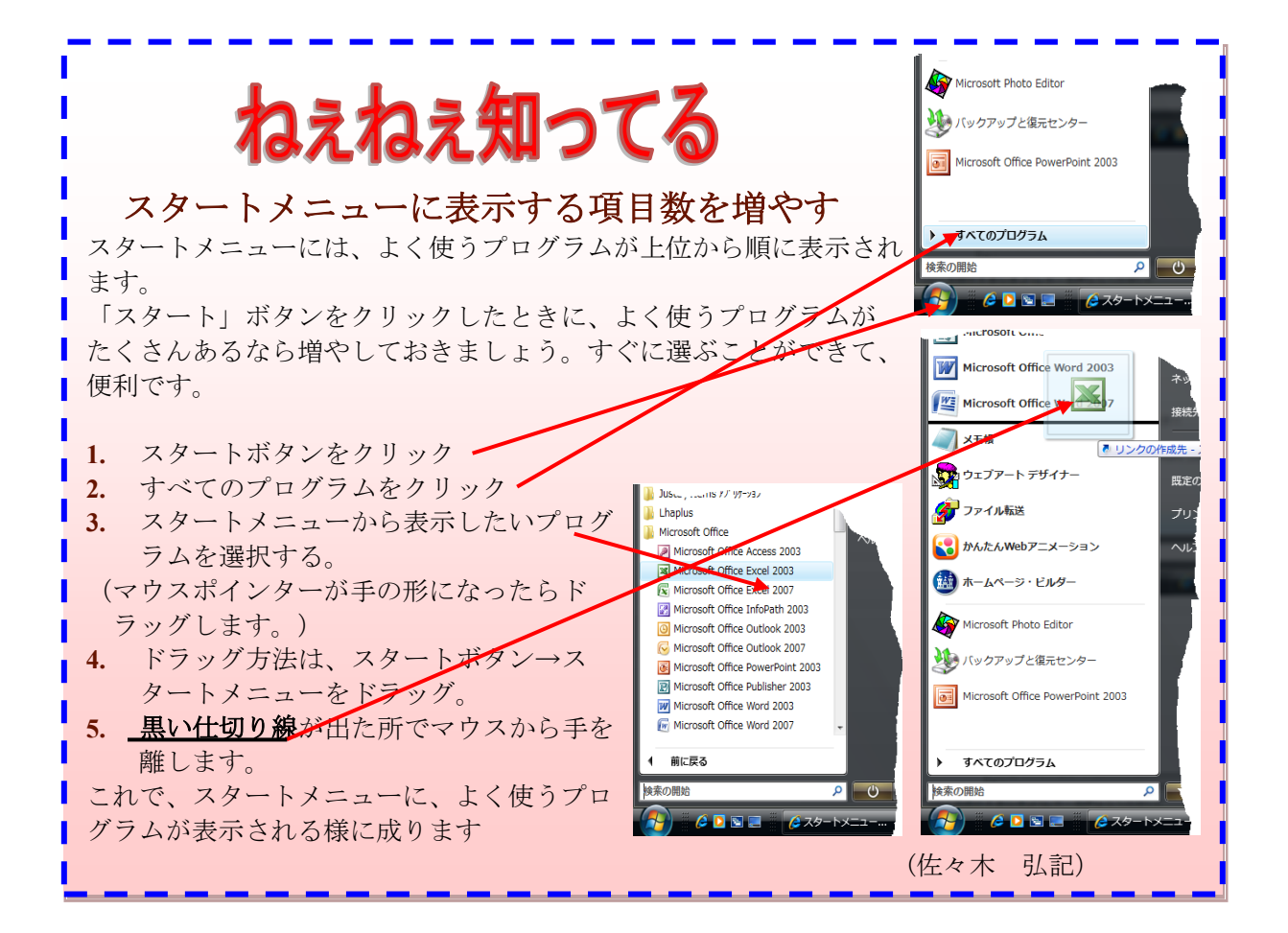

ר בין המידע המוניקה בין המידע המידע המידע המידע המידע המידע המידע המידע המידע המידע המידע המידע המידע המידע המ<br>המידע המידע המידע המידע המידע המידע המידע המידע המידע המידע המידע המידע המידע המידע המידע המידע המידע המידע המ

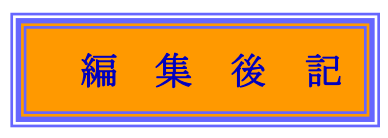

やっと秋らしい天候に成って来ました。それにしても初夏のスコールの様な雨と真 夏の30度を越える関東並みの暑さ!

天気予報は、下駄を投げるか、猫に聞いた方が当たるんじゃーないかと思う位 しょっちゅう当たらず、農作物は不作で、熱射病で人々はバタバタと倒れ・・・こう 書いて行くと人類の滅亡か地球の最後が近いのではないかと思ってきます。

「温暖化を防ぐ為にもCO2の削減を地球規模で行わなければ」と言われ続けれど「笛 吹けど踊らず」でとうとう異常気象と言う結果を生んでしまいました。

夏が暑い年は、冬に大雪が来ると言われています。今から老体にムチ打って雪投げ が出きる体力と高温多湿高濃度CO2の中でも生きて行ける体を作らねば・・・やれや れ、植物に生まれてくれば良かった!!

(佐々木 弘記)

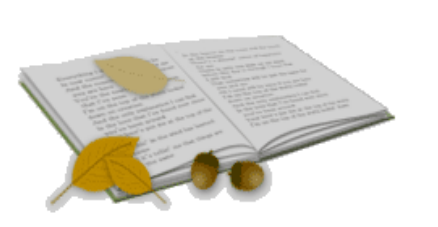

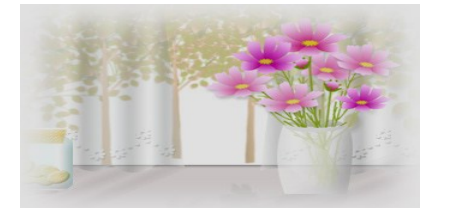